**Photoshop 2021 (Version 22.0.0) For Windows (Final 2022)**

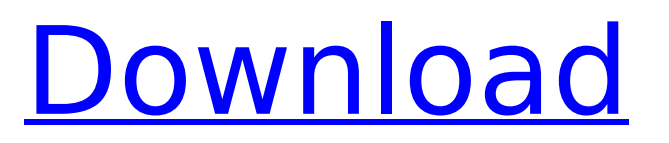

**Photoshop 2021 (Version 22.0.0) Crack Free License Key Free X64**

## Note Ill

#### **Photoshop 2021 (Version 22.0.0) [Latest 2022]**

Photoshop is a pixel-by-pixel image editor, which means it automatically adds pixels according to your specifications. This is great for creating images, but at times, it can be a pain to manually edit an image. Instead of pixels, vector shapes are used in Adobe Illustrator. This means you can resize an image without losing quality, it can be scaled to any size without the need for interpolation, and it can be converted to any shape, which can also be resized. It's great for things like logo design and user interfaces. You can create decorative or low-quality graphics in Photoshop and then recreate them in Illustrator or any vector graphic software. Illustrator is useful in so many different ways; it's great for logo design, graphic design, illustrations, and web design. It's quick and easy to use but has no specialized design tools. It can import almost any file type. It's great for creating logos, graphics, illustrations, and design templates. A few tools are included with Illustrator, but you won't get any Photoshop-like features. Free Vectors is a handy utility for quickly creating logos or images out of their shapes. Creative Cloud is free for students and educators and it includes most professional and free software. You have to pay if you use the Creative Cloud desktop app, but there are

no monthly fees. One downside is that you can't use all the desktop apps unless you pay for Creative Cloud. Photoshop Adobe Photoshop is a pixel-editing software with a professional price tag. Photoshop is also known for creating special effects, manipulating photos, and creating illustrations. It's useful for web designers, graphic designers, photographers and others who need to manipulate images. You can create graphics or manipulate images and make changes to their pixels. Photoshop has lots of tools for making different types of edits. Some are included in the camera and others are included in the program. Photoshop has its own camera. It's great for creating web graphics, logos, illustrations, and other images. Photoshop is a commercial program that requires a monthly subscription if you want to use every feature. But you can get a free copy of Photoshop from Adobe. This version doesn't include as many features as 388ed7b0c7

### **Photoshop 2021 (Version 22.0.0) Crack + Full Version Download (2022)**

// // Generated by class-dump 3.5 (64 bit) (Debug version compiled Oct 15 2018 10:31:50). // // class-dump is Copyright (C) 1997-1998, 2000-2001, 2004-2015 by Steve Nygard. // #import #import @class NSString; @interface INSearchForImageOfTypeSlideshowIntent : INIntent { } - (void)setParametersByName:(id)arg1; - (id)parametersByName; - (void)setVerb:(id)arg1; - (id)verb; - (void)setDomain:(id)arg1; - (id)domain; - (void) setDefaultValue:(id)arg1 forKey:(id)arg2; -(id) dictionaryValueForKey:(id)arg1; -(id)copyWithZone:(struct \_NSZone \*)arg1; - (id)initWithImageType:(long long)arg1; // Remaining properties @property(readonly, copy) NSString \*debugDescription; @property(readonly, copy) NSString \*description; @property(readonly) unsigned long long hash; @property(readonly) Class superclass; @end Q: Subscribing to a Laravel event via other events to trigger a notification I have a few Laravel events that should trigger a notification on an event. Is there a clean way to do it? Something like: event(UserFetched) { event(NotifyUser) { notice(\$this->fields); \$this->fields = []; return \$this;  $}$   $}$  Or maybe I should make a middleware? Thanks! A: You can listen to more than one events at a time using the Bindings trait. \$this->listen('User

**What's New in the?**

# Copyright (c) 2017 Google Inc. All rights reserved. # Licensed under the Apache License, Version 2.0 (the "License"); # you may not use this file except in compliance with the License. # You may obtain a copy of the License at # #  $\#$  # Unless required by applicable law or agreed to in writing, software  $#$  distributed under the License is distributed on an "AS IS" BASIS, # WITHOUT WARRANTIES OR CONDITIONS OF ANY KIND, either express or implied. # See the License for the specific language governing permissions and  $#$  limitations under the License.  $#$  Example of comment line. # Another comment Q: jQuery sortable make text bold I am using a jQuery sortable plugin, and I would like to make the text in the cells bold. I have tried making the entire cell bold, as well as the text in each cell. The closest I have gotten is making the entire table bold. My site is Right now, you can click on the images and move them around the table. A: You would be able to change it if the sortable plugin was using the css class on the parent to style it, but since it is using span to tag the content, then you would need to make changes directly to the span tag. You should be able to change the tag and style it any way you like. For your example, here is what the span's would need to look like: Food, Beverages & Accommodations You would need to change the class name to moveable table entry instead of table entry and change the spans style to include text-transform: bold; You can also probably change the spans to use the inline style and remove the class attribute, but I have not done that and I have not researched it so I can't offer much help on that front. Q: Vue.js: Push a

component into an existing component I'm having trouble figuring out how to push a component (in this case a Table) into another component. I have something like this:

#### **System Requirements For Photoshop 2021 (Version 22.0.0):**

To install and run SCOOPS you will need at least an Intel Pentium 2.0 or AMD Athlon processor. OS: Windows 98 or later Windows 98 or later RAM: 256 MB 256 MB Free Hard Drive Space: 500 MB 500 MB DirectX: Version 6.0 Version 6.0 CD-ROM Drive: PC CD or DVD-ROM drive. All volunteers, both ones who have been involved in mapping and the mapping leads will need their own Microsoft Windows 98, 2000 or XP computer with the internet, as

# Related links:

<https://la-sardine.blog/wp-content/uploads/2022/07/chrivinc.pdf> <http://yotop.ru/2022/07/05/photoshop-2021-version-22-0-1-keygenerator-keygen-for-pc-latest-2022/> [https://quichriseter.wixsite.com/verjunkquattglob/post/adobe-photoshop-2021-version-22-0-1-keygen-generator](https://quichriseter.wixsite.com/verjunkquattglob/post/adobe-photoshop-2021-version-22-0-1-keygen-generator-free)[free](https://quichriseter.wixsite.com/verjunkquattglob/post/adobe-photoshop-2021-version-22-0-1-keygen-generator-free) [https://arlingtonliquorpackagestore.com/adobe-photoshop-2021-version-22-0-0-crack-mega-product-key-full-free](https://arlingtonliquorpackagestore.com/adobe-photoshop-2021-version-22-0-0-crack-mega-product-key-full-free-download-updated-2022/)[download-updated-2022/](https://arlingtonliquorpackagestore.com/adobe-photoshop-2021-version-22-0-0-crack-mega-product-key-full-free-download-updated-2022/) <https://biancaitalia.it/2022/07/05/adobe-photoshop-2021-version-22-4-1-keygen-exe/> [https://parleafrique.com/wp-content/uploads/2022/07/Photoshop\\_2021\\_Version\\_225.pdf](https://parleafrique.com/wp-content/uploads/2022/07/Photoshop_2021_Version_225.pdf) <https://nashvilleopportunity.com/adobe-photoshop-2021-version-22-5-crack-full-version-activation-key-free/> <https://hoponboardblog.com/2022/07/photoshop-2022-version-23-1-1-keygenerator-license-keygen/> <https://superstitionsar.org/photoshop-cc-2018-install-crack-download/> <https://agedandchildren.org/photoshop-cs4-crack-free-pc-windows-2022/> <https://www.nepsy.com/advert/licsw-5/> <https://mevoydecasa.es/photoshop-2022-version-23-0-crack-serial-number-free-x64/> <http://inadten.yolasite.com/resources/Photoshop-2021-Version-224-2022.pdf> [https://influencerstech.com/upload/files/2022/07/8b1mXHueCMsGbIMclyfg\\_05\\_f90eb566e35e13eb1fcc4162080e](https://influencerstech.com/upload/files/2022/07/8b1mXHueCMsGbIMclyfg_05_f90eb566e35e13eb1fcc4162080ed2c9_file.pdf) [d2c9\\_file.pdf](https://influencerstech.com/upload/files/2022/07/8b1mXHueCMsGbIMclyfg_05_f90eb566e35e13eb1fcc4162080ed2c9_file.pdf) [https://www.londonderrynh.org/sites/g/files/vyhlif4616/f/agendas/rfq\\_newpaper\\_notice.pdf](https://www.londonderrynh.org/sites/g/files/vyhlif4616/f/agendas/rfq_newpaper_notice.pdf) [https://calibikemedia.s3.us-west-1.amazonaws.com/wp](https://calibikemedia.s3.us-west-1.amazonaws.com/wp-content/uploads/2022/07/04201825/Adobe_Photoshop_2022_Version_2302_With_License_Key__Final_2022.pdf)[content/uploads/2022/07/04201825/Adobe\\_Photoshop\\_2022\\_Version\\_2302\\_With\\_License\\_Key\\_\\_Final\\_2022.pdf](https://calibikemedia.s3.us-west-1.amazonaws.com/wp-content/uploads/2022/07/04201825/Adobe_Photoshop_2022_Version_2302_With_License_Key__Final_2022.pdf) <https://ibpsoftware.com/photoshop-2021-version-22-0-1-for-windows/> <https://gamersmotion.com/photoshop-2022-version-23-4-1-free-updated-2022/> <https://arlingtonliquorpackagestore.com/photoshop-2021-version-22-3-1-crack-with-serial-number-mac-win/> <http://wp2-wimeta.de/photoshop-2022-version-23-0-1-serial-key-free-download-2022-latest/> [https://pqinsel.com/pq/advert/adobe-photoshop-2021-version-22-0-1-activation-code-with-keygen](https://pqinsel.com/pq/advert/adobe-photoshop-2021-version-22-0-1-activation-code-with-keygen-download-2022/)[download-2022/](https://pqinsel.com/pq/advert/adobe-photoshop-2021-version-22-0-1-activation-code-with-keygen-download-2022/) [https://teleo.es/upload/files/2022/07/yA2fpPElUrhUOfDcfnjv\\_05\\_0c3071d7e194dc968c27c07a175d40ff\\_file.pdf](https://teleo.es/upload/files/2022/07/yA2fpPElUrhUOfDcfnjv_05_0c3071d7e194dc968c27c07a175d40ff_file.pdf) [https://kuudle.com/wp-content/uploads/2022/07/Photoshop\\_2021\\_Version\\_2211.pdf](https://kuudle.com/wp-content/uploads/2022/07/Photoshop_2021_Version_2211.pdf) [https://metamorfosisdelempresario.com/wp-content/uploads/2022/07/Photoshop\\_2022\\_Version\\_2302.pdf](https://metamorfosisdelempresario.com/wp-content/uploads/2022/07/Photoshop_2022_Version_2302.pdf)

<https://mynaturalhomecuresite.com/photoshop-2021-version-22-1-1-keygen-crack-setup-latest-2022/> <https://tuencanto.com/adobe-photoshop-cc-2014-full-product-key-2022/> <https://cb4.travel/wp-content/uploads/2022/07/jordgia.pdf> <https://kramart.com/photoshop-cs6-serial-key/> <https://silkfromvietnam.com/adobe-photoshop-2022-version-23-0-crack-serial-number-registration-code-for-pc/> <https://ayurmegha.com/wp-content/uploads/2022/07/rigbird.pdf>